## УДК 004.94 ВИЗУАЛИЗАЦИЯ ВХОДНЫХ И ВЫХОДНЫХ ДАННЫХ В ПРОГРАММНО-ТЕХНОЛОГИЧЕСКОМ КОМПЛЕКСЕ BELSIM

## А. В. МОРОЗОВ, В. И. ГОРОДКОВ Научный руководитель А. И. ЯКИМОВ, канд. техн. наук, доц. БЕЛОРУССКО-РОССИЙСКИЙ УНИВЕРСИТЕТ

В программно-технологическом комплексе (ПТК) BelSim разработана подсистема визуализации входных и выходных данных имитационной модели производственно-экономической деятельности промышленного предприятия [1]. Подсистема предназначена для взаимодействия пользователя с входными и выходными данными имитационной модели, обеспечивает управление доступом к этим данным.

Для реализации подсистемы визуализации были поставлены следующие цели.

1. Визуализация входных параметров – предоставить пользователю эффективный способ ввода данных, который будет способствовать достижению наибольшему удобству работы с ними.

2. Визуализация выходных параметров – обработка выходного потока данных в наиболее понятной для пользователя форме.

3. Менеджмент данных пользователя – пользователи должны иметь возможность сохранять результаты работы с имитационной моделью, чтобы при необходимости вернуться к ним для последующего анализа.

Для реализации поставленных целей решены следующие задачи.

1. Создание веб-приложения – наиболее эффективного способа доступа к данным, работы с ними, а также удобного управления данными пользователя.

2. Визуализация входных и выходных данных – основной задачи подсистемы.

3. Создание хранилища данных – части приложения, которая отвечает за хранение данных пользователя и результатов вычислений.

Для решения поставленных задач был выбран следующий перечень информационных технологий.

1. NodeJS – среда исполнения JavaScript кода [2]. NodeJS может быть установлена как на Windows так и на Linux, поэтому она является гибкой средой исполнения кода. Кроме этого для JavaScript существует также большое количество библиотек.

2. Keystone.JS – CMS (Content Management System) для управления данными пользователя.

3. MongoDb – документарная база данных [3].

4. Angular – JavaScript фреймворк для создания веб-приложений [4].

5. Angular Material – предоставляет набор готовых компонентов интерфейса пользователя [5].

6. D3.js – библиотека для визуализации данных [6].

Для того чтобы спроектировать красивый и удобный для использования интерфейс, необходимо понимать, что такое UI/UX. UI расшифровывается как пользовательский интерфейс (User Interface), а UX - это опыт использования (User Experience). UI представляет собой набор визуальных элементов, которые используются для взаимодействия с устройством. UX - это то, как человек чувствует себя при взаимодействии с системой. Система может быть веб-сайтом, веб-приложением или настольным программным обеспечением, а в современных контекстах обычно обозначается какой-либо формой взаимодействия человека и компьютера. По сравнению со многими другими дисциплинами, в частности с веб-системами, UX является относительно новым. Термин «пользовательский опыт» был введен Дональдом Норманом, исследователем когнитивных наук, который также первым описал важность дизайна, ориентированного на пользователя (понятия о том, что проектные решения должны основываться на потребностях пользователей).

Исходя из выше сказанного, перед проектированием интерфейса пользователя были проанализированы параметры имитационной модели, необходимые для запуска имитации. Затем параметры были разделены на логические группы, чтобы предоставить наиболее удобный способ их ввода (рис. 1).

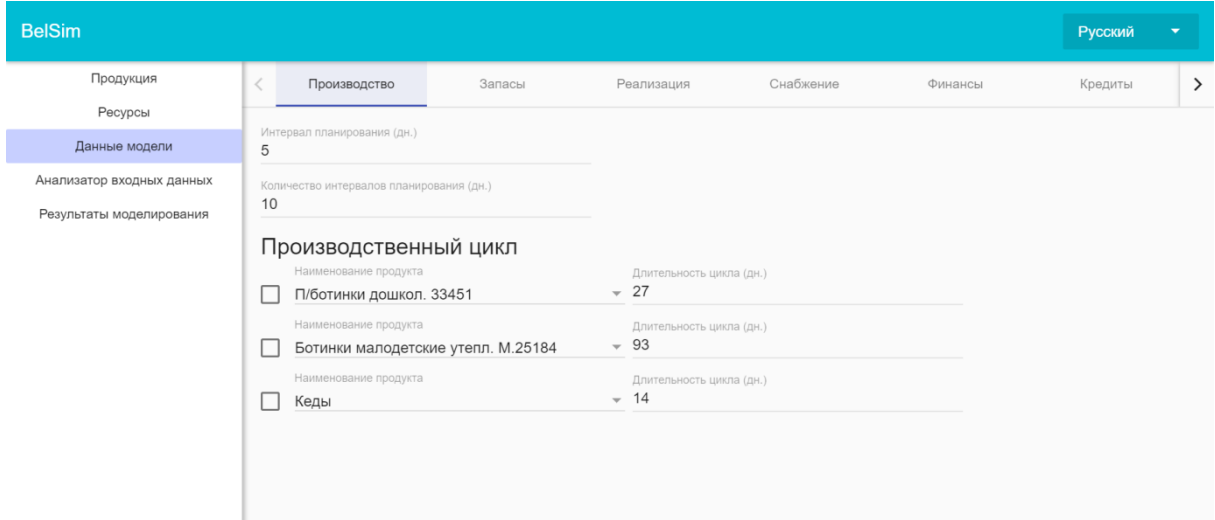

Рис. 1. Интерфейс пользователя имитационной модели производственноэкономической деятельности предприятия

Так же в подсистему визуализации был добавлен функционал по поддержке локализации. Это дает возможность при необходимости добавлять в подсистему новые языки. Такой функционал реализован при помощи библиотеки ng2-translate, которая предоставляет доступ к сервису локализации.

Для визуализации выходных данных требуется их предварительная обработка. В первую очередь необходимо преобразовать данные в понятный набор. Для этого были рассчитаны медианные значения для каждого параметра. Медиана - это среднее число в ряду или последовательности чисел. К примеру, в наборе данных  $(1, 2, 3, 5, 7)$  медиана равна 3.

Выходные данные визуализированы при помощи модифицированных графиков столбцов (рис. 2).

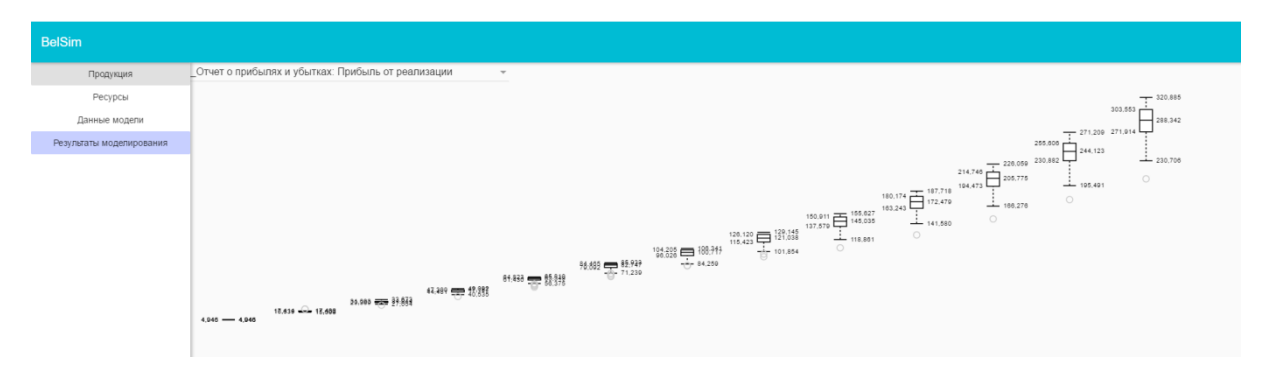

Рис. 2. Визуализация результатов имитации

Для реализации подсистемы визуализации предъявляются следующие основные требования к серверу ПТК Belsim: предустановленная СУБД MongoDB и запущенная по умолчанию; установленная NodeJS 6.10.3 или выше.

## СПИСОК ЛИТЕРАТУРЫ

1. Якимов, А. И. Технология имитационного моделирования систем управления промышленных предприятий: монография / А. И. Якимов. - Могилев: Белорус.-Рос. ун-т.  $2010 - 304$  с.

2. Интернет-сайт NodeJS [Электронный ресурс] / 2017. – Режим доступа: https://nodejs.org/en/

3. Интернет-сайт МопдоDB [Электронный ресурс] / 2017. – Режим доступа: https://www.mongodb.com/

4. Интернет-сайт Angular [Электронный ресурс] / 2017. – Режим доступа: https://angular.io/

5. Интернет-сайт Angular Materials [Электронный ресурс] / 2017. – Режим доступа: https://material.angular.io/

6. Интернет-сайт D3.js [Электронный ресурс] / 2017. – Режим доступа: https://d3js.org/

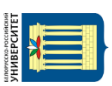